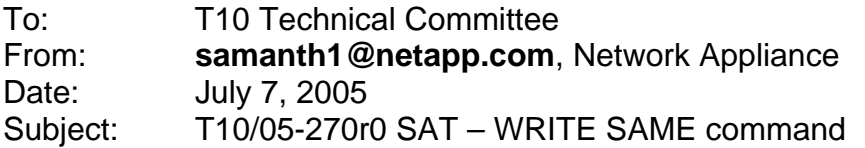

# **Revision History**

Revision 0 (July 7, 2005) first revision

### **Related Documents**

(T10) sat-r04 – SCSI to ATA Translation (SAT), Revision 4 (T10) sbc-2r16 – SCSI Block Commands -2, Revision 16 (T13) ata7v1r4b – AT Attachment with Packet Interface -7 Volume1, Revision 4b

#### **Overview**

1. Some SCSI implementations and operating systems use the WRITE SAME command to initialize the data on block device media to a know state.

2. Inclusion of the WRITE SAME command seems beneficial. The complexity of the emulation of the said command seems minimal.

## **Suggested Changes**

## **9.16 WRITE SAME (10) command (41h)**

#### **9.16.1 Command summary**

The WRITE SAME (10) command requests that the device server transfer a single logical block from the data-out buffer and write the contents of that logical block to the specified range of logical block addresses (see SBC-2). Non-packet ATA devices do not support or have a direct translation for the WRITE SAME(10) command. The SATL device server may adopt one of the methods described in sections 9.16.1.1 or 9.16.1.2.

#### **9.16.1.1 Method 1 – Translating into a Single WRITE command**

The SATL device server may convert the WRITE SAME (10) command to a single WRITE command, derived with reference to section 9.12.2, assuming that FUA bit is not set, and alter the ATA sector count field to match the NUMBER OF BLOCKS field.

#### **9.16.1.2 Method 2 – Translating into a multiple WRITE commands**

Alternatively, the SATL device server may issue NUMBER OF BLOCK times the WRITE command, derived with reference to section 9.12.2, assuming that FUA bit is not set, and set the ATA sector count field to 1 in each of the WRITE commands. If a WRITE command fails, the WRITE SAME (10) command shall be terminated with CHECK CONDITION status with the sense key set to HARDWARE ERROR and the additional sense code set to WRITE ERROR.

# **T10/05-270r0 SAT – WRITE SAME (10) command (41h)**

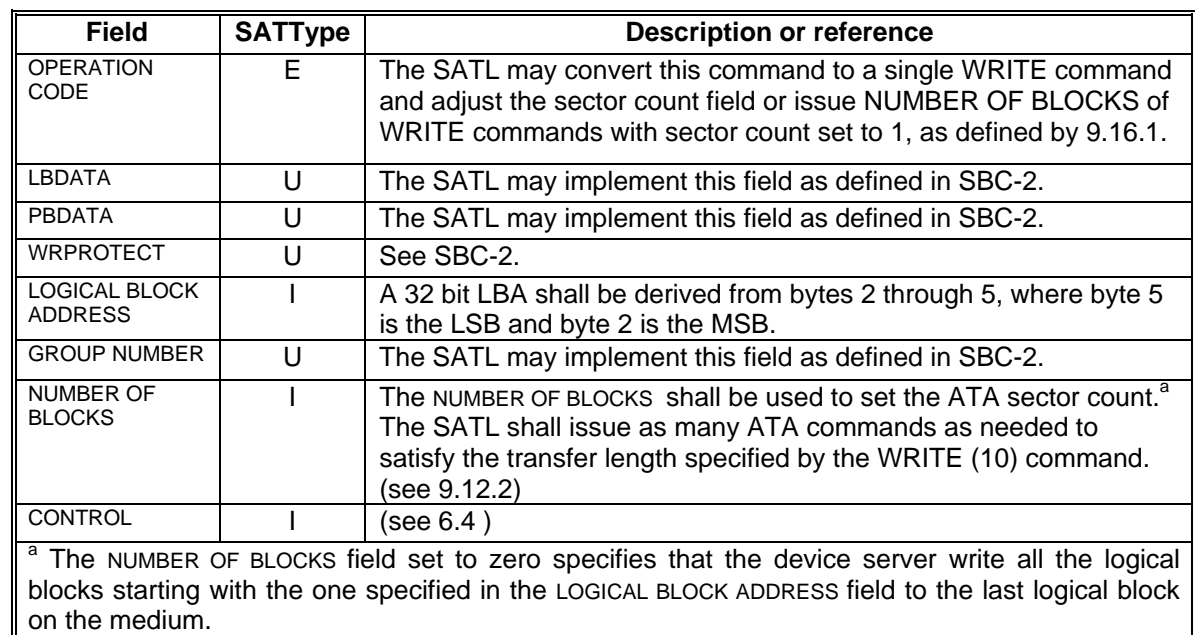

# **Table 1- REASSIGN BLOCKS command CDB fields**